# **WRITING DEVICE HEADER FILES**

\_\_\_\_\_\_\_\_\_\_\_\_\_\_\_\_\_\_\_\_\_\_\_\_\_\_\_\_\_\_\_\_\_\_\_\_\_\_\_\_\_\_\_\_\_\_\_\_\_\_\_\_\_\_\_\_\_\_\_\_\_\_\_\_\_\_\_\_\_\_\_\_\_\_\_

Document revision: PA3

Date: 28 June 2005

Author: Sara Skrtic

Revision log:

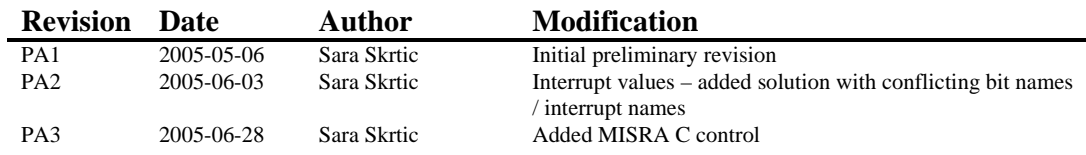

## **Useful documents**

There are some useful documents to help you write header files.

- •IAR code standards (CppGuide.html)
- •IAR header file template (EWARM\_HeaderTemplate.doc)

## **Where to start**

A few pointers:

1. Find the relevant and up-to-date device user guide (can usually be downloaded from the chip manufacturer's web site).

\_\_\_\_\_\_\_\_\_\_\_\_\_\_\_\_\_\_\_\_\_\_\_\_\_\_\_\_\_\_\_\_\_\_\_\_\_\_\_\_\_\_\_\_\_\_\_\_\_\_\_\_\_\_\_\_\_\_\_\_\_\_\_\_\_\_\_\_\_\_\_\_\_\_\_

2. Check if IAR Systems already supports more devices from the same family. You can often re-use parts from other header files belonging to the same chip family.

# **What is included in a header file?**

A header file can be said to consist of 6 sections:

- 1. **A header** with the following information:
	- Which IAR Compiler and Assembler that the header file designed for
	- that the header file is used with ARM IAR C/C++ Compiler and Assembler
	- IAR Systems copyright information and the header file creation year
	- File revision: \$ Revision \$
- 2. **Protection against multiple inclusions of the same header file**
	- o by defining and testing on \_\_iochipname\_h

```
#ifndef __IOCHIPNAME_H 
#define __IOCHIPNAME_H
```
o check if IAR compiler

```
#if (((__TID__ >> 8) & 0x7F) != 0x4F) /* 0x4F = 79 dec */ 
#error This file should only be compiled using the ARM IAR compiler and assembler 
#endif
```
o by including the macro definition file (io\_macros.h)

#include "io\_macros.h"

#### 3. **Guard against MISRA C errors and Special Function Registers**.

o Guard against MISRA C errors with a pragma. This is necessary since the declaration of IO registers will otherwise cause MISRA C rule violation errors. The guard applies to this file only.

```
 #ifndef _SYSTEM_BUILD 
       #pragma system_include 
 #endif
```
- o The bit structs containing the bit names of the registers.
- 4. **Common declarations** of the register groups.
- 5. **Assembler-specific declarations** (optional).
- 6. **Various symbol definitions**. These are most often related to interrupt values/numbers (optional).

### **IAR standards for header files**

#### •**The header file name should be io***chipname***.h**

#### Example:

The header file for the chip *c1234* is called ioc1234.h

#### • **Registers are defined using the \_\_IO\_REG***XX* **macros defined in io\_macros.h.**

o There are two formats used, one for registers without specific bit names and one for registers with specific bit names.

\_\_\_\_\_\_\_\_\_\_\_\_\_\_\_\_\_\_\_\_\_\_\_\_\_\_\_\_\_\_\_\_\_\_\_\_\_\_\_\_\_\_\_\_\_\_\_\_\_\_\_\_\_\_\_\_\_\_\_\_\_\_\_\_\_\_\_\_\_\_\_\_\_\_\_

```
Without bit names:
```
\_\_IO\_REGXX(REG\_NAME, REG\_ADDR, INFO\_ACCESS\_TYPE);

#### With bit names:

\_\_IO\_REGXX\_BIT(REG\_NAME, REG\_ADDR, INFO\_ACCESS\_TYPE, BIT\_STRUCT\_NAME);

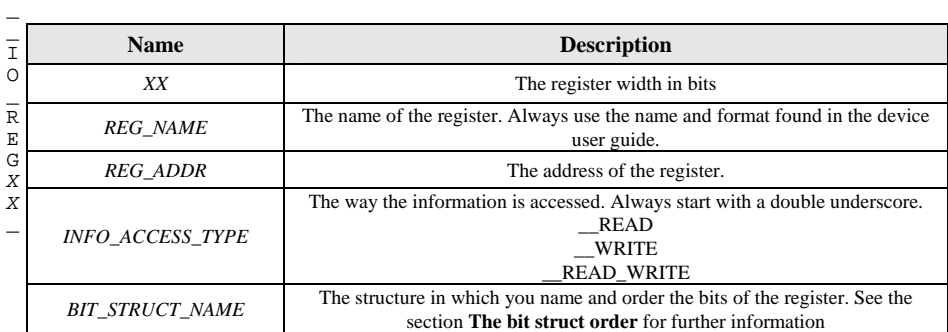

Example without bit names:

register REG\_NAME\_A is a 32-bit read-only register located at address 0x10000004 with no bit names defined.

 $\Box$ IO\_REG32(REG\_NAME\_A, 0x10000004, \_\_READ);

Example with bit names:

register REG\_NAME\_B is a 16-bit read/write register located at address 0x10000008 with bit names defined.

\_\_IO\_REG16\_BIT(REG\_NAME\_B, 0x10000008, \_\_READ\_WRITE, \_\_regnameb\_bits);

o To use the file with the assembler, there cannot be any space between \_\_IO\_REGXX and the left parentheses in a register definition.

#### Example:

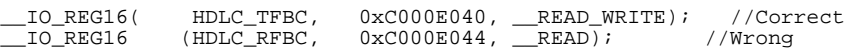

• **The correct bit struct order must be used.** When writing the bit struct definition, always start with bit 0 and end with the highest numbered bit. The total number of bits declared must be equal to the size of the bit field used (that is, in a struct using the \_\_REG*XX* macro the total number of bits is *XX*). This requires that all reserved/unused bits are declared as well. Do this by not naming the bits - leave an empty space. Always start the name of the struct with a double underscore "\_\_", the name of the register in lowercase letters and end with \_bits.

The format used:

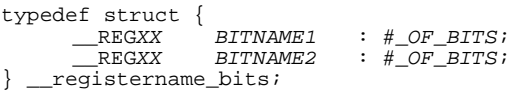

*XX* is the total length of the register in bits (8, 16 or 32).

*BITNAME* is the name of the bit(s). Always follow the name and format used in the device user guide.

\_\_\_\_\_\_\_\_\_\_\_\_\_\_\_\_\_\_\_\_\_\_\_\_\_\_\_\_\_\_\_\_\_\_\_\_\_\_\_\_\_\_\_\_\_\_\_\_\_\_\_\_\_\_\_\_\_\_\_\_\_\_\_\_\_\_\_\_\_\_\_\_\_\_\_

*#\_OF\_BITS* is the number of bits used by *BITNAME.*

#### Example:

*Device user guide:* 

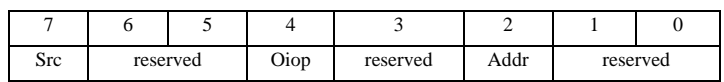

 *Header file:* 

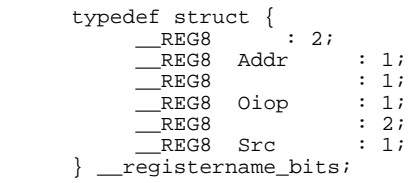

•**The name and format (upper lowercase) of bits and registers must follow the device user guide**. Sometimes bits are referred to with descriptions instead of names. If that is the case, check to see if IAR Systems supports another chip from the same family. Chances are that the register and bit(s) have been named already. Otherwise, name the bit(s).

#### Example:

 *Device user guide:* 

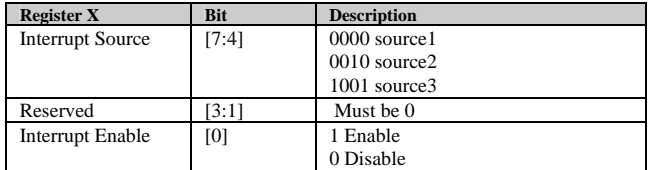

If the bits are named in another header file for a device in the same family – use that name, otherwise name it yourself (suggestions: IntSrc, IntEn)

• **Bit names cannot start with a number**. If the device user guide has a bit name that begins with a number, use a single underscore "\_" before the number when you write the bit struct definition.

Example:

*Device user guide:* 

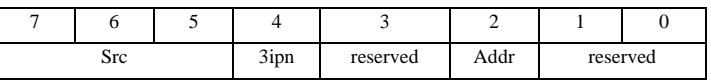

 *Header file:* 

```
typedef struct {<br>REG8 :
             __REG8 : 2; 
            REG8 Addr : 1;
            \_REG8 : 1;<br>REG8 \_3ipn : 1;
 __REG8 _3ipn : 1; 
 __REG8 Src : 3; 
     } __registername_bits;
```
• **Bit structs and register groups should be commented**. Before every bit struct – make a comment explaining which register it belongs to. Before every group of registers – make a comment explaining which group it is.

\_\_\_\_\_\_\_\_\_\_\_\_\_\_\_\_\_\_\_\_\_\_\_\_\_\_\_\_\_\_\_\_\_\_\_\_\_\_\_\_\_\_\_\_\_\_\_\_\_\_\_\_\_\_\_\_\_\_\_\_\_\_\_\_\_\_\_\_\_\_\_\_\_\_\_

```
Example:
```

```
/* DMA - Status Register */ 
typedef struct { 
 __REG32 xx :20; 
 __REG32 y :12; 
} __dmastat_bits; 
/******************************************************************* 
** 
** DMA
** 
*******************************************************************/ 
__IO_REG32_BIT(DMASTAT, 0x48000000, __READ_WRITE, __dmastat_bits); 
__IO_REG32(DMASRC, 0x48000004, __READ_WRITE);
```
- Place groups of registers and registers in the correct order. Often in the device user guide there is a table listing all special function registers. In the device header file, place groups of registers in the same order as in that table. Within the groups try to place the registers in address order.
- • **Interrupt values.** In the device user guide, there might be interrupt values/numbers that need to be defined. The instructions for doing this differ significantly from user guide to user guide. Some only describe the interrupts without naming them, while others specifically give names.
	- o If there are names, follow the guide. If the names conflict with bit names, add "INO\_" in front of the name.
	- o If there are no specific names, you have to use your imagination. (There is an effort going on to make a list of standard interrupt names.)

## **Solving problems**

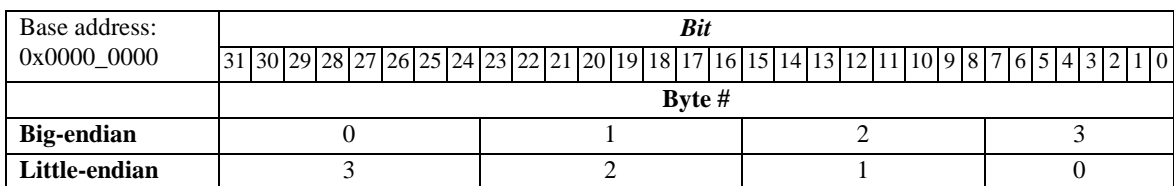

•**Problem: Which address should be used for an 8- or 16-bit register on a 32-bit device?** 

Solution: This depends on the endian the device is using. Sometimes the device user guide is giving a specific address even for 8- and 16-bit registers; otherwise use the base address and the byte number as described above.

An 8-bit, one byte, read from a 32-bit register on a big-endian device would return bit [31:24]

An 8-bit, one byte, read from a 32-bit register on a little-endian device would return bit [7:0]

Normally a device supports either little- or big-endian byte order, but some support both. If it is a full size register there is no problem (that is, a 32-bit register on a 32-bit device or a 16-bit register on a 16-bit device). Otherwise, be careful with the addresses. There is a predefined symbol called LITTLE\_ENDIAN\_\_ that will expand to one (1) when the code is compiled with the little-endian byte order format, and zero (0) if the code is compiled with the big-endian format. Use #if … #else ... #endif.

Example:

```
__IO_REG32(REG_NAME1, 0x40000000, __READ); //big- or little-endian 
#if __LITTLE _ENDIAN__ 
 \_IO\_REG8(REG\_NAME2, 0x40000004,  \_READ\_WRITE);
#else 
__IO_REG8(REG_NAME2, 0x40000007, __READ_WRITE); 
           \frac{1}{2} /*__LITTLE_ENDIAN__*/
```
#### • **Problem: Two registers share the same address**

Solution: If two registers share the same address, either in a situation where bit names are not defined, or where the bit names are also identical, use a #define

\_\_\_\_\_\_\_\_\_\_\_\_\_\_\_\_\_\_\_\_\_\_\_\_\_\_\_\_\_\_\_\_\_\_\_\_\_\_\_\_\_\_\_\_\_\_\_\_\_\_\_\_\_\_\_\_\_\_\_\_\_\_\_\_\_\_\_\_\_\_\_\_\_\_\_

Example 1:

Register REG\_NAME\_A is a 32-bit read only register located at address 0x10000008 with no bit names defined.

Register REG\_NAME\_B is a 32-bit read/write register located at the same address with no bit names defined. Note in the following example that although REG\_NAME\_A is a read-only register it must be read/write for REG\_NAME\_B to work.

```
__IO_REG32(REG_NAME_A, 0x10000008, __READ_WRITE); 
#define REG_NAME_B
```
#### Example 2:

```
 REG_C is an 8-bit read-only register located at address 0x10000014 
 Bit [0] is called EN and the rest of the bits [7:1] are reserved 
 REG_D is a write-only register that otherwise looks exactly the same as REG_C.
```

```
/* C-compiler specific declarations *********************************/ 
typedef struct \{<br>
__REG8 EN : 1;
   \frac{\text{REG8 EN}}{\text{REG8}} : 1;
     REG8 } __regn_bits; 
 /* Declarations common to compiler and assembler *********************/ 
   __IO_REG8_BIT( REG_C, 0x10000014, __READ_WRITE, __regn_bits); 
#define REG_D REG_C<br>#define REG_D_bit REG_C_bit
#define REG_D_bit
```
• **Problem: Several registers using different bit names share the same address** 

Solution: Use a union of structs and #define. Observe that

- 1. bit names only can be used once in the same union.
- 2. before the struct you should make a // comment with the register name. If the register name contains a wildcard character for numbers it can only be x or y and only in lowercase (for instance REGx.)

#### Example:

REG\_E is an 8-bit read-only register located at address 0x10000014 Bit [0] is called EN and the rest of the bits [7:1] are reserved

```
 REG_F8 and REG_F9 are read/write registers located at the same address 
 Bit [0] is called EN 
 Bits [4:1] are reserved 
 Bits [7:5] are called ST 
/* C-compiler specific declarations *********************************/ 
typedef union { 
    \!/ / REG_E
     struct { 
            \frac{\text{REG8 EN}}{\text{REG8}} : 1;
            REG8 }; 
         //REG_Fx 
         struct { 
           REG8 : 1;<br>REG8 : 4;
            \begin{array}{ccc}\n\text{REG8} & : & 4; \\
\text{REG8} & \text{ST} & : & 3; \n\end{array}REG8 }; 
} __regx_bits; 
/* Declarations common to compiler and assembler *********************/ 
  _IO_REG8_BIT(REG_E, 0x10000014, __READ_WRITE, __regx_bits);<br>define REG F8     REG E
 #define REG_F8 REG_E 
#define REG_F8_bit REG_E_<br>#define REG_F9 REG_E
#define REG_F9 REG_E<br>#define REG_F9_bit REG_E_bit
#define REG_F9_bit
```
#### • **Problem: One register has different bit names**

Solution: Sometimes there can be registers that name bits differently depending on different objectives (source, read or write et cetera). Use a union of structs, see the example with several registers using different bit names sharing the same address, with the two // comments naming the same register name.

\_\_\_\_\_\_\_\_\_\_\_\_\_\_\_\_\_\_\_\_\_\_\_\_\_\_\_\_\_\_\_\_\_\_\_\_\_\_\_\_\_\_\_\_\_\_\_\_\_\_\_\_\_\_\_\_\_\_\_\_\_\_\_\_\_\_\_\_\_\_\_\_\_\_\_

#### • **Problem: I have wide registers on a 32-bit device**

Solution: Wide registers, for example 48- or 64-bit registers, have to be divided into two parts called High and Low.

Example:

A register REG\_G is a 64-bit read/write register located at address 0x10000000 on a little-endian device. \_\_IO\_REG32(REG\_G\_Low, 0x10000000, \_\_READ\_WRITE); \_\_IO\_REG32(REG\_G\_High, 0x10000004, \_\_READ\_WRITE);

#### • **Problem: There are two or more devices with the same registers**

Solution: This is a nice "problem" to have. If there are two or more devices that have the same register setup, make a "dummy" header file in which you include the first header file.

Example:

Two devices, x1000 and x1001 have the same registers. Create the header file iox1000.h in which you place all the registers and structs. Then make an empty file called iox1001.h in which you put only the header (see **What is included in a header file**) and a #include "iox1000.h".

## **Ending the header file**

Remember to always end your file with an end-of-line character (EOL).